## **Activity 16: Ocean Data**

## **Activity Overview:**

## **New Skills Reinforced:**

**In this activity, you will practice how to**:

- 1. insert and format a table.
- 2. adjust row height.
- 3. change table borders.
- 4. Insert and format WordArt.

Using tables in a document is an easy way to present data in

an organized format. Tables contain columns and rows that are displayed as cells (similar to a spreadsheet) in a document. Tables can be customized to look just about any way you want – you can insert or delete rows and columns, merge cells, change borders, fill cells with different colors, and much more.

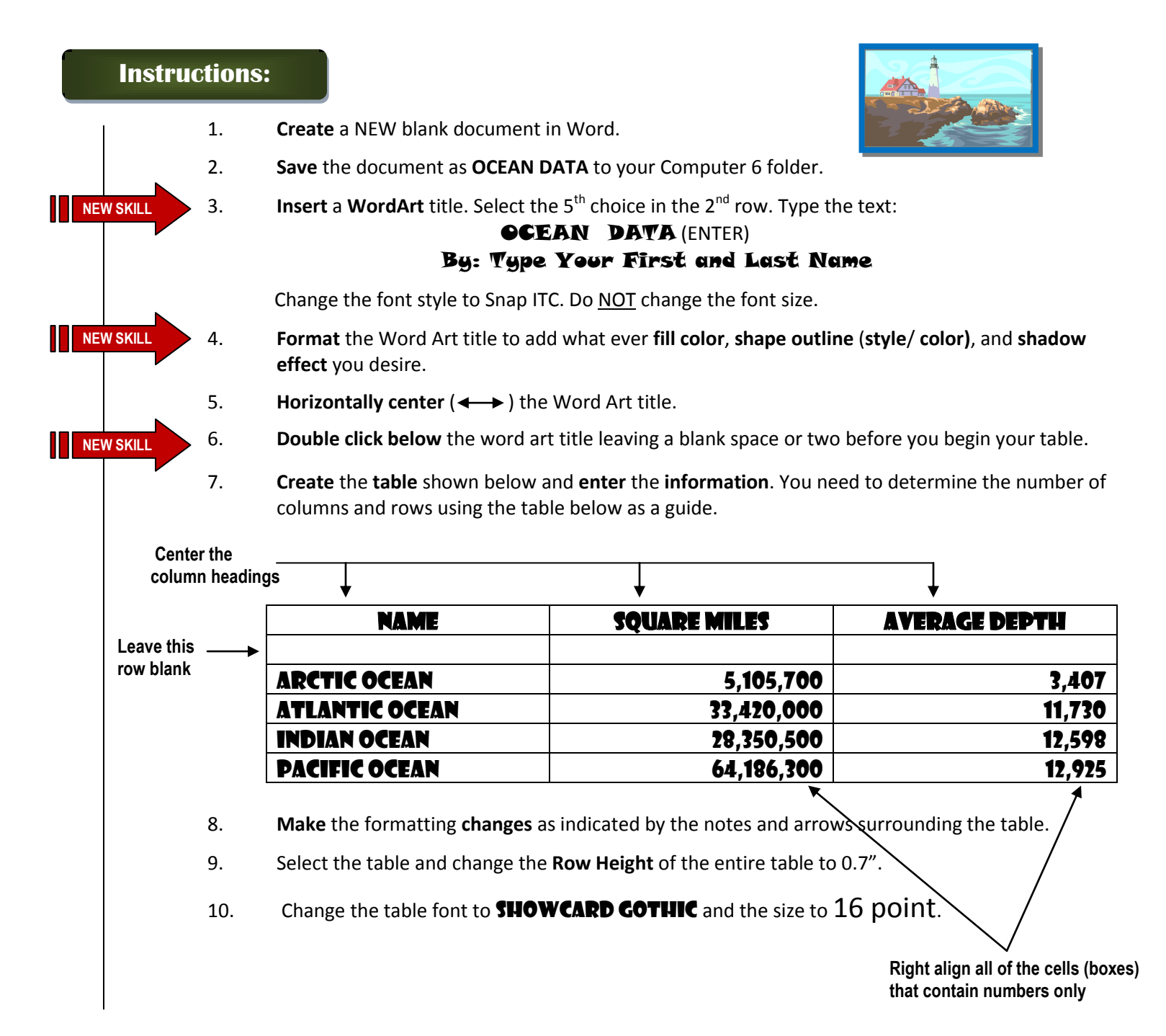

## **Activity 16: Ocean Data Continued**

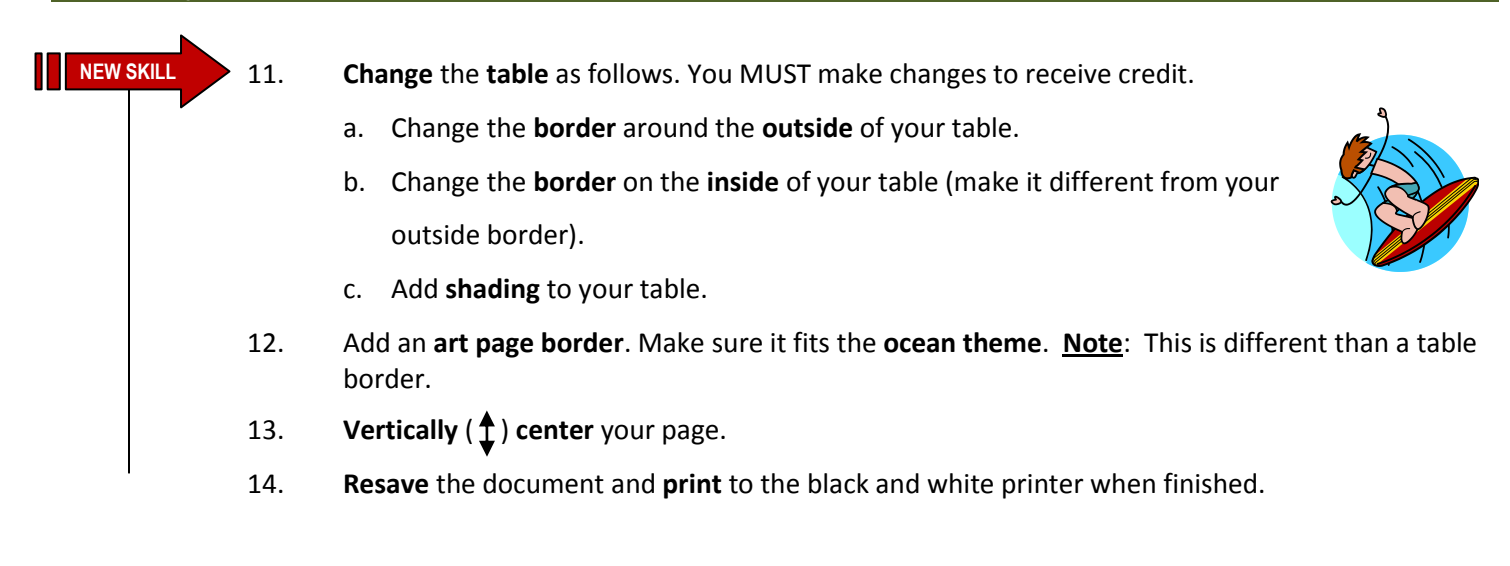